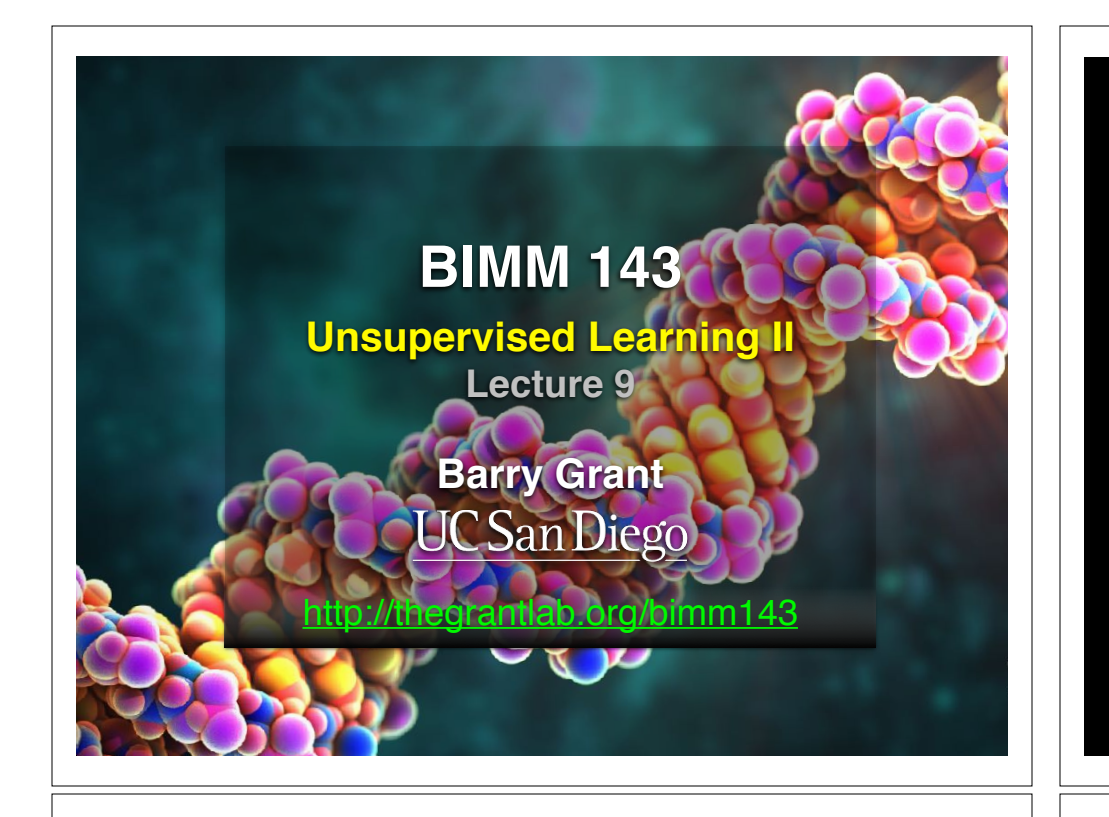

# Recap of Lecture 8

- Introduction to machine learning
	- Unsupervised, supervised and reinforcement learning
- Clustering
	- K-means clustering
	- Hierarchical clustering
- Dimensionality reduction, visualization and 'structure' analysis
	- Principal Component Analysis (PCA)

[Muddy Point Feedback Link] :-(

## **Recap:** PCA objectives

- To reduce dimensionality
- To visualize multidimensional data
- To choose the most useful variables (features)
- To identify groupings of objects (e.g. genes/samples)
- To identify outliers

A long time ago in a galaxy far, far away....

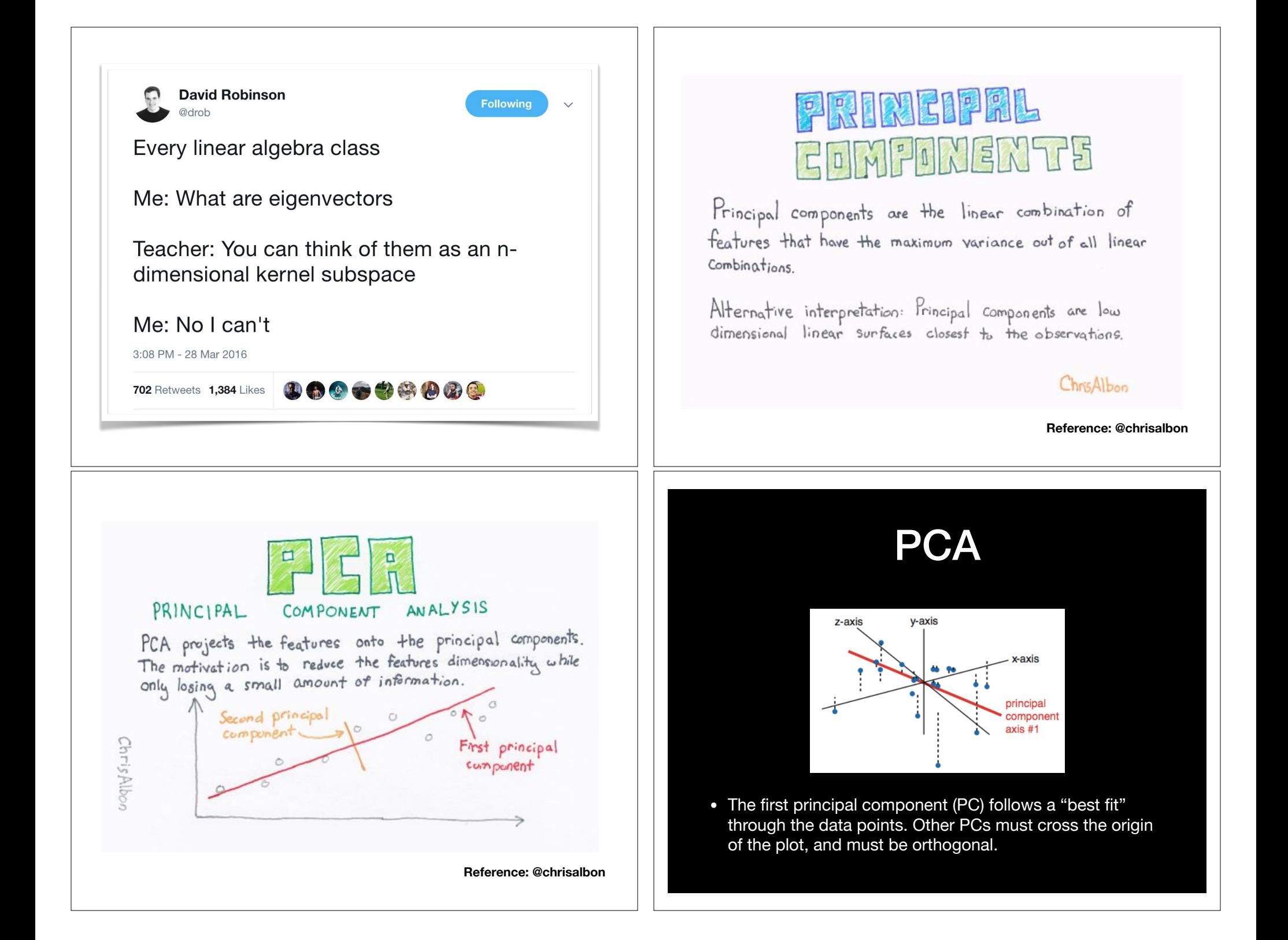

## **Practical PCA issue: Scaling**

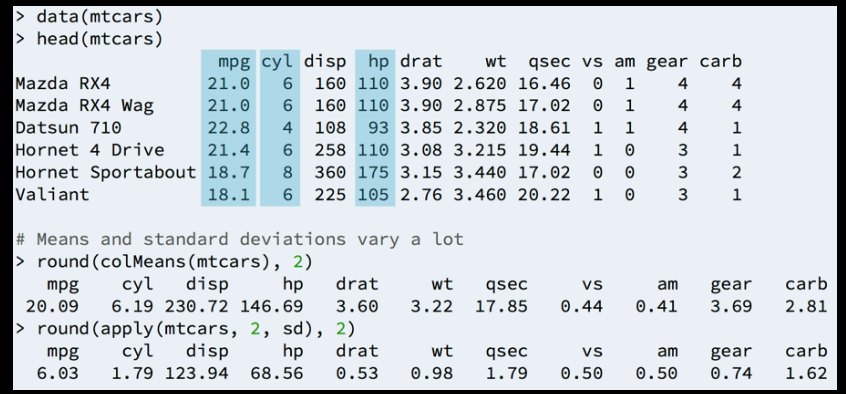

## **Practical PCA issue: Scaling**

 $\infty$ 

 $\infty$ 

 $\sim$ 

 $\sim$ 

 $\sim$ 

 $\overline{\mathbf{q}}$ 

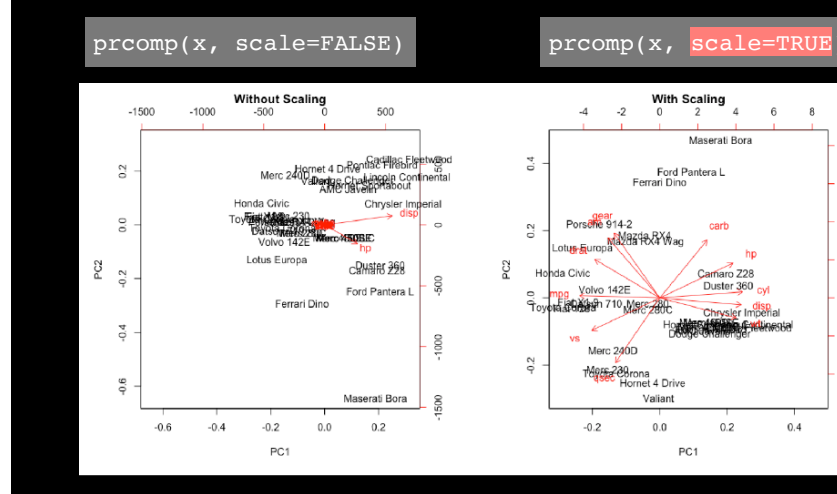

# Your turn!

**Do it Yourself!**

Unsupervised Learning Mini-Project

**Input: read, View/head, PCA: prcomp, Cluster: kmeans, hclust Compare: plot, table, etc.**

# Reference Slides

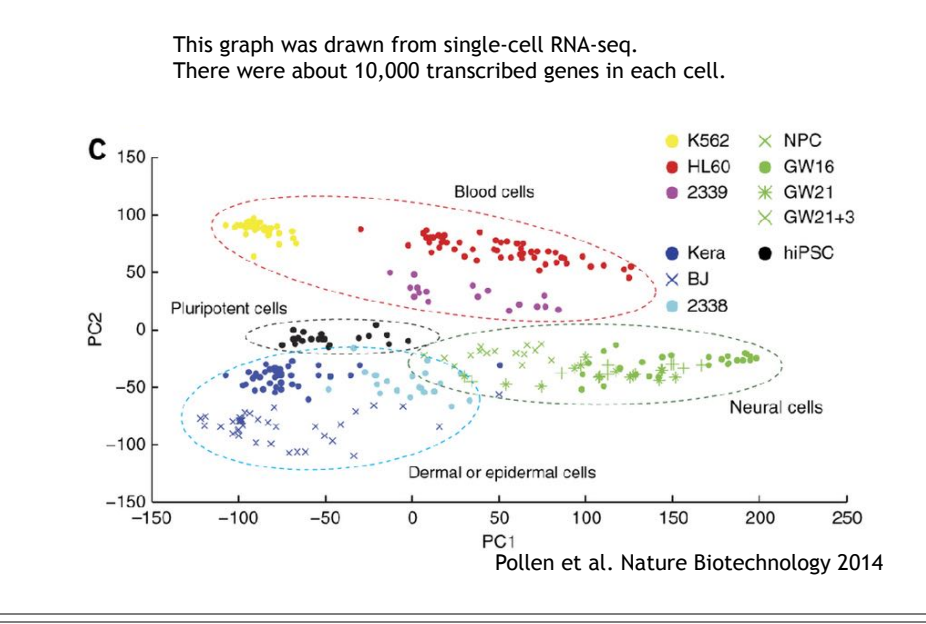

This PCA plot shows clusters of cell types.

### This PCA plot shows clusters of cell types.

How does transcription from 10,000 genes get compressed to a single dot on a graph?

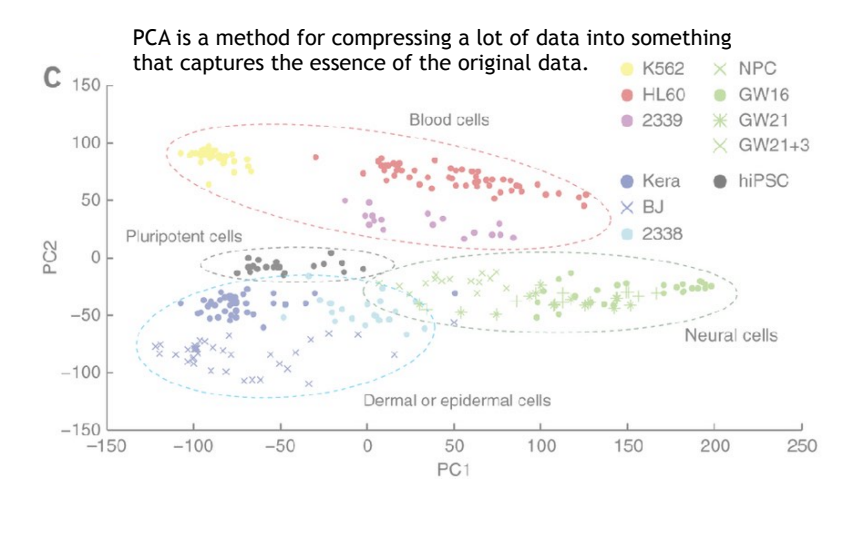

#### This PCA plot shows clusters of cell types.

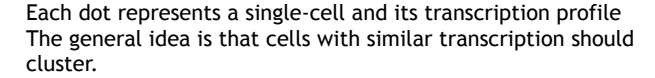

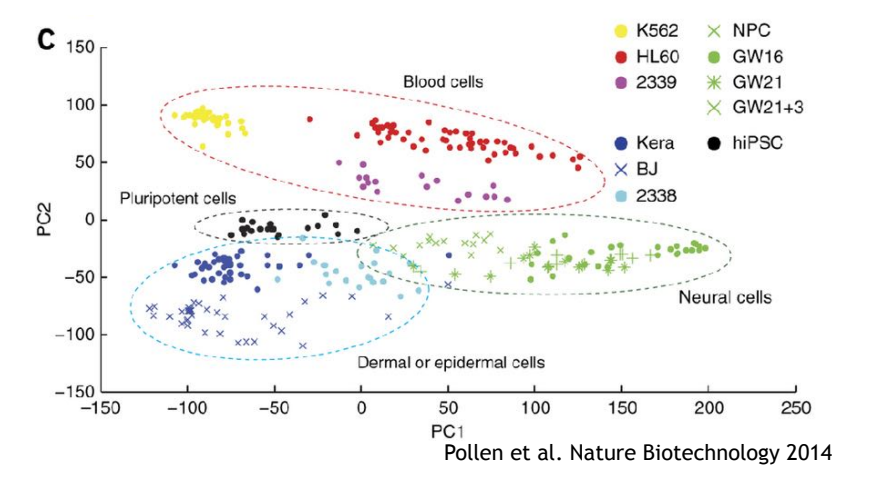

## What does PCA aim to do?

- PCA takes a dataset with a lot of dimensions (i.e. lots of cells) and flattens it to 2 or 3 dimensions so we can look at it.
	- It tries to find a meaningful way to flatten the data by focusing on the things that are different between cells. (much, much more on this later)
- This is sort of like flattening a Z-stack of microscope images to make a single 2-D image for publication.

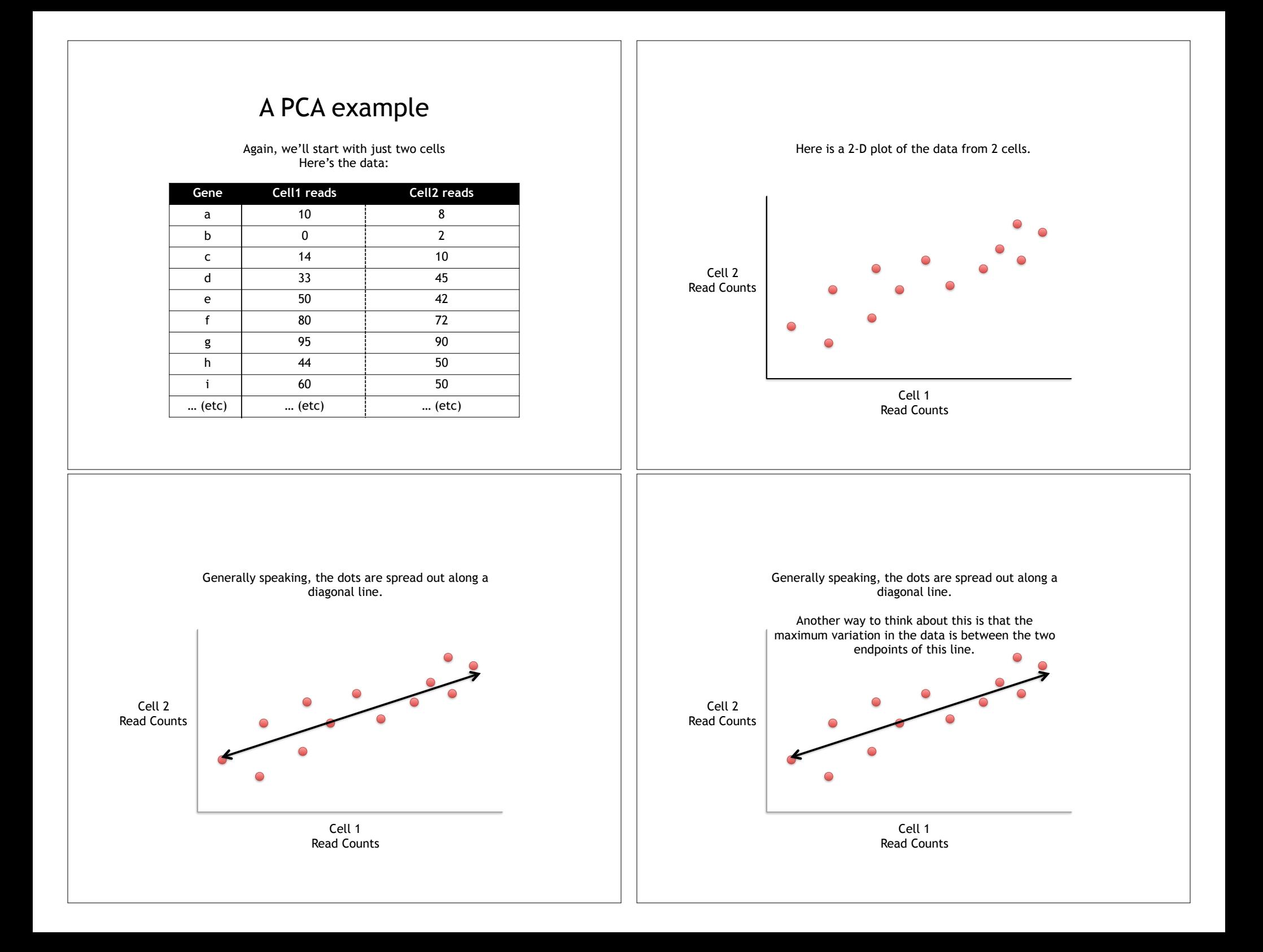

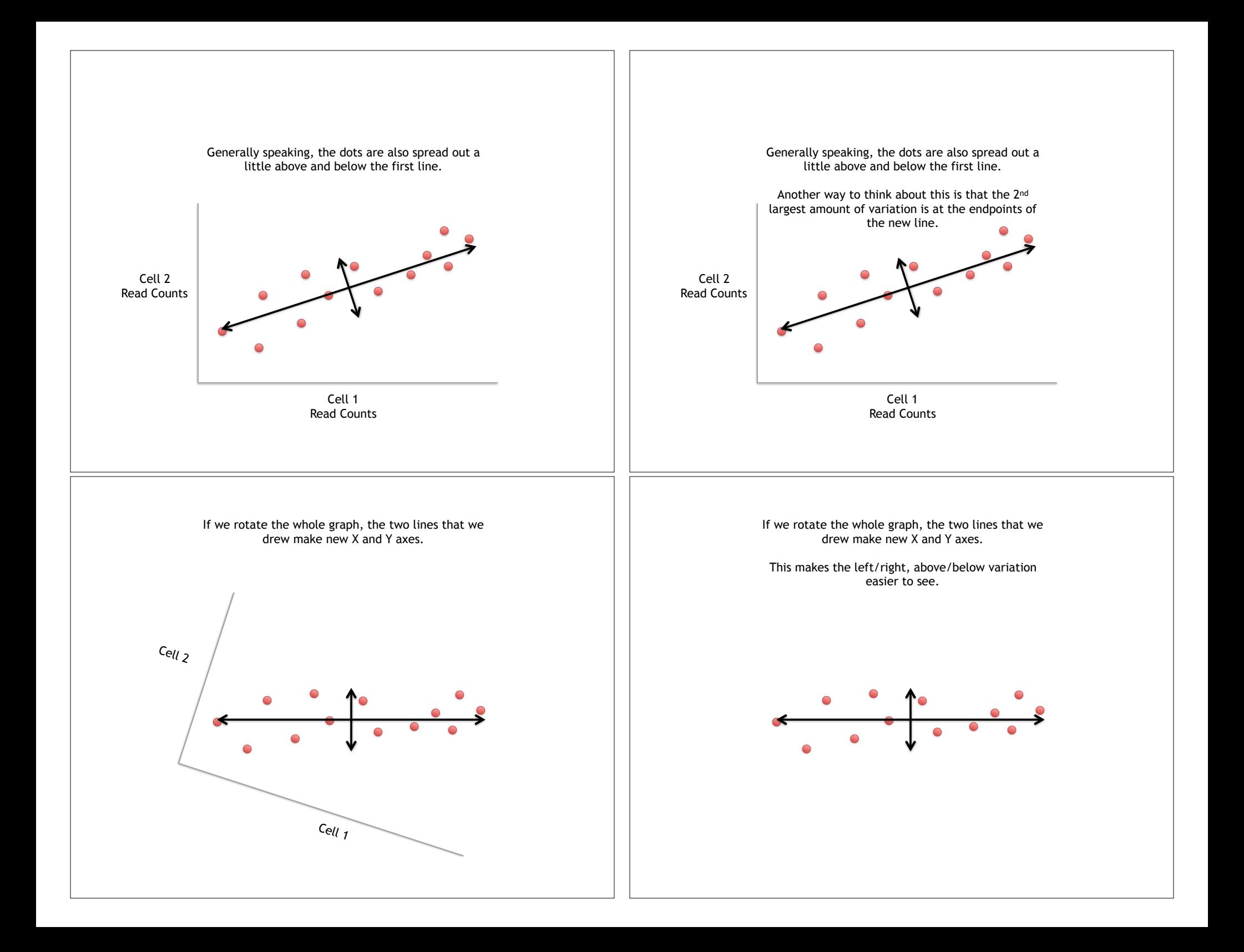

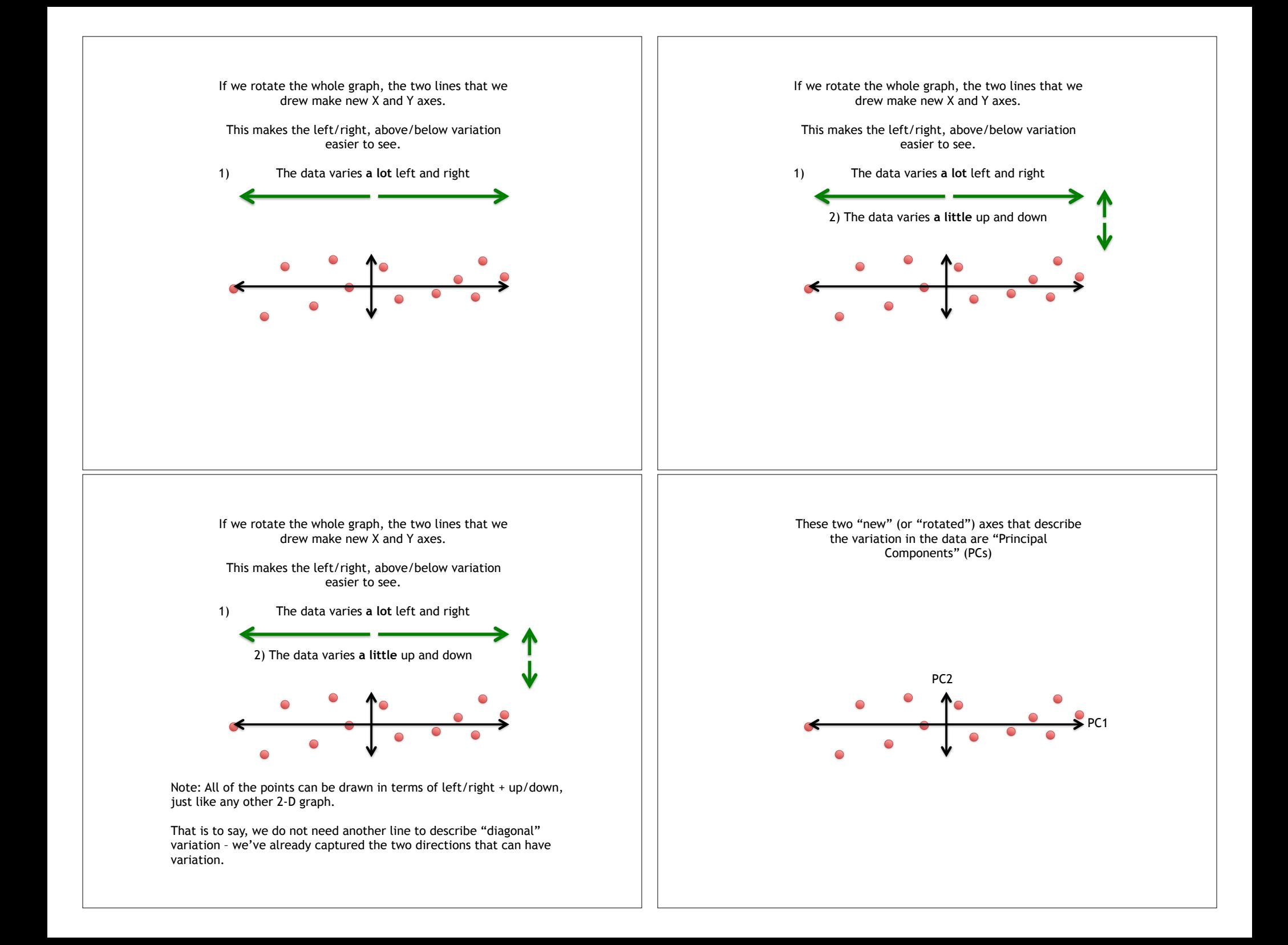

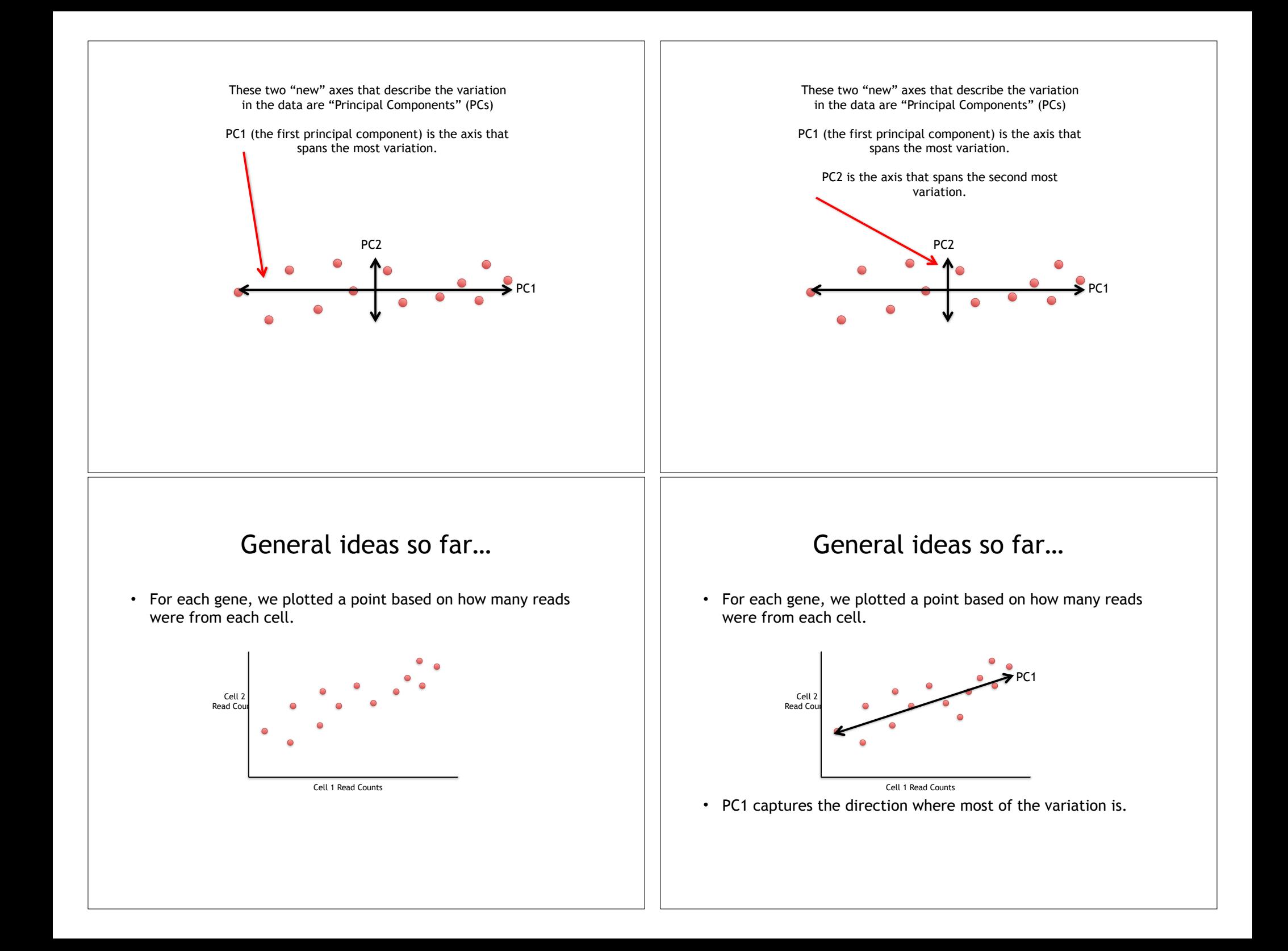

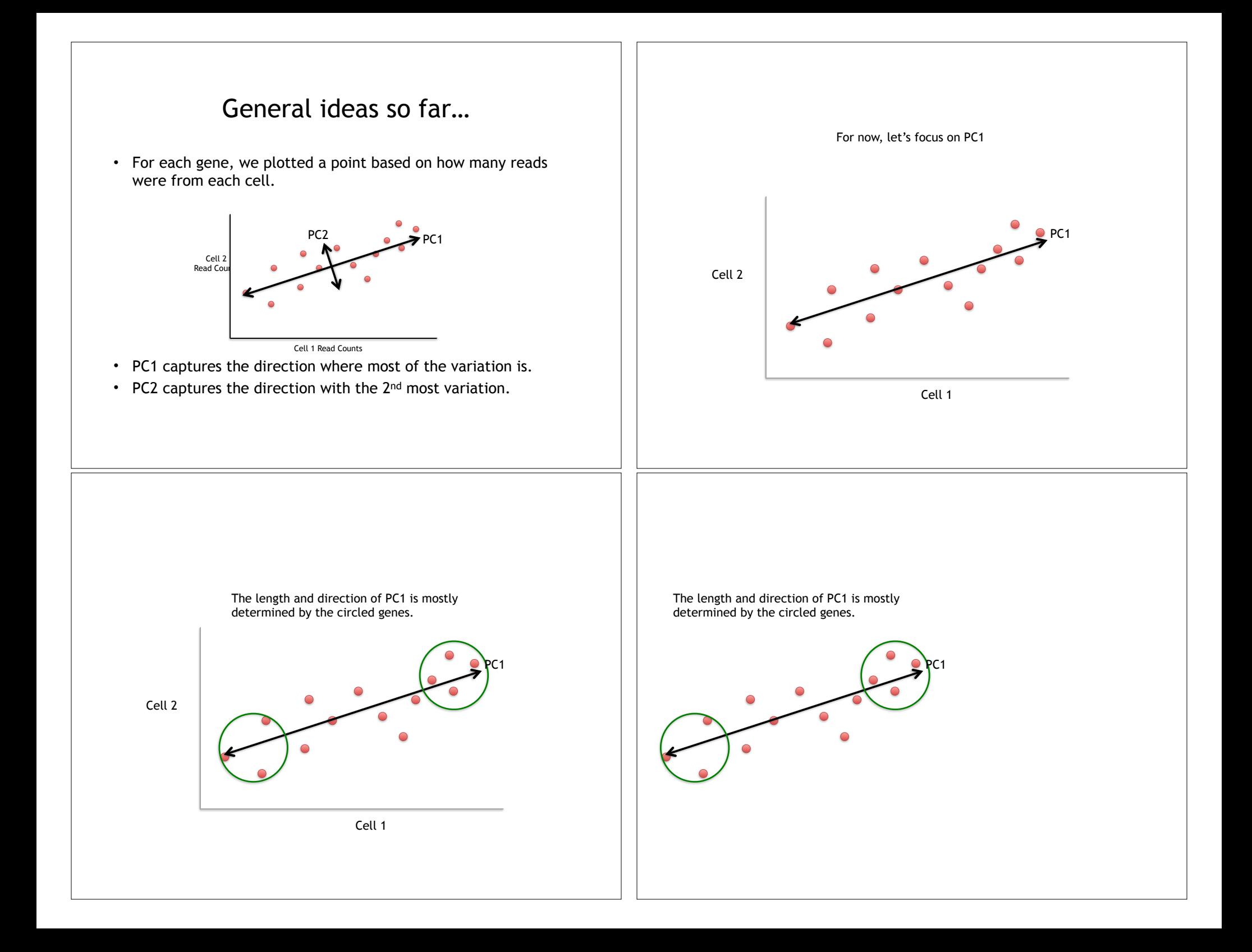

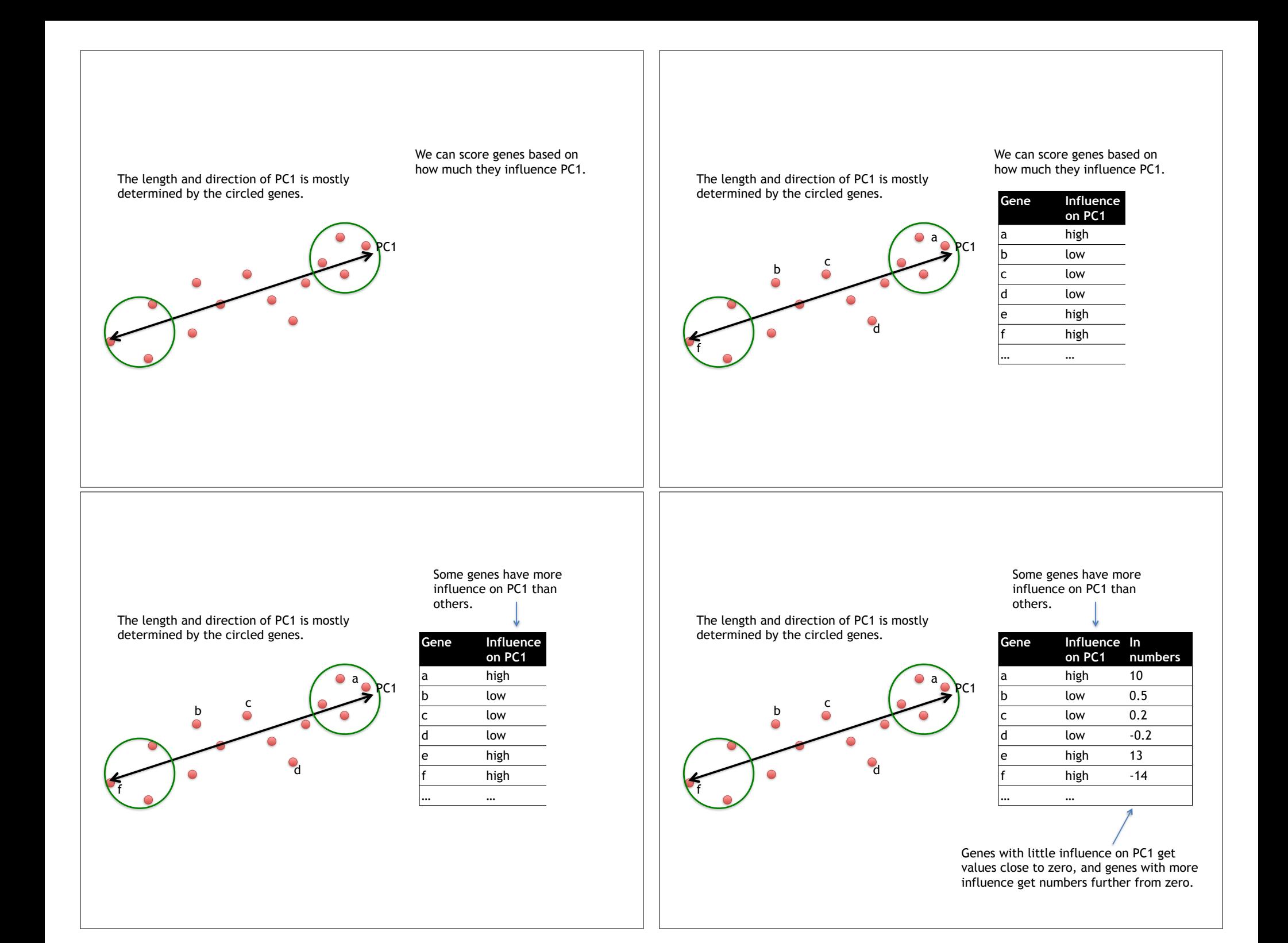

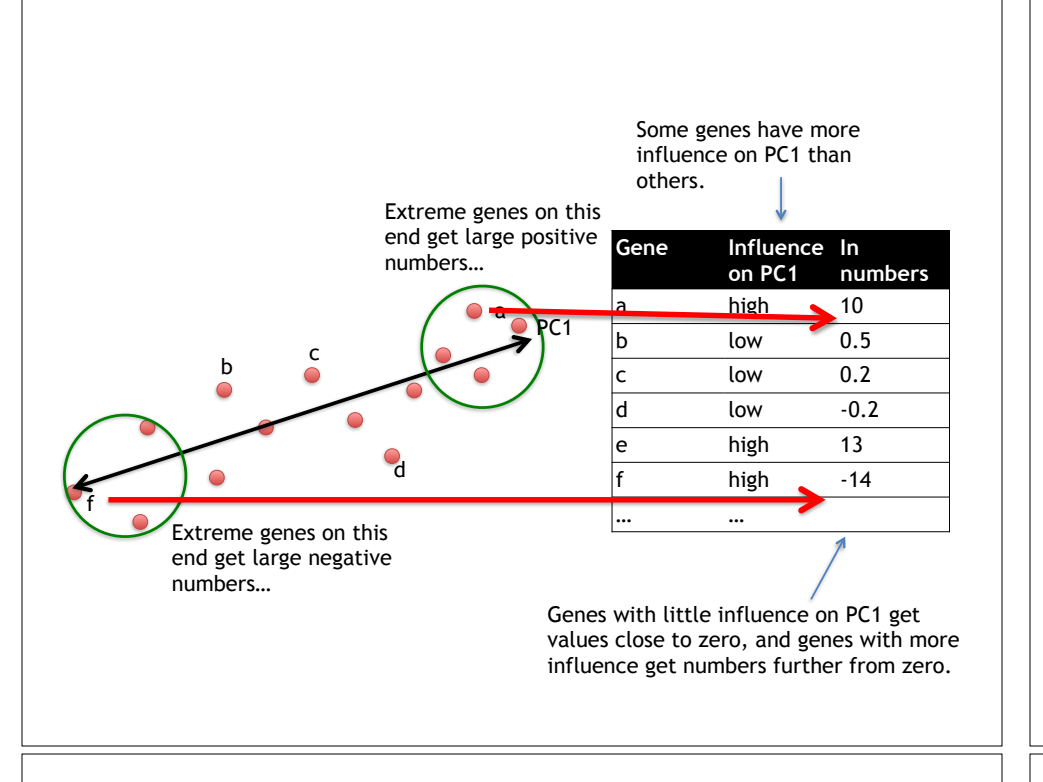

### Genes that influence PC2

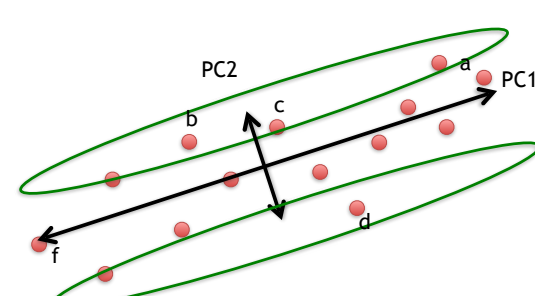

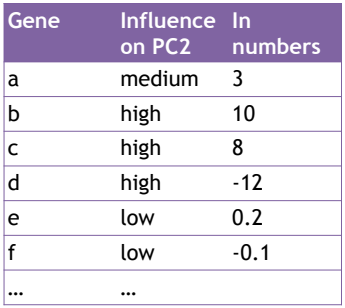

## Our two PCs

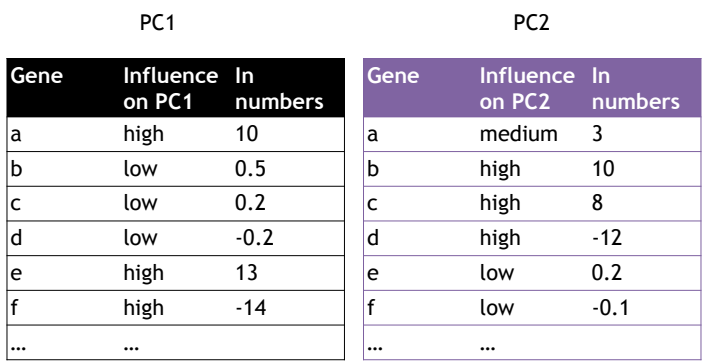

#### Using the two Principal Components to plot cells

Combining the read counts for all genes in a cell to get a single value.

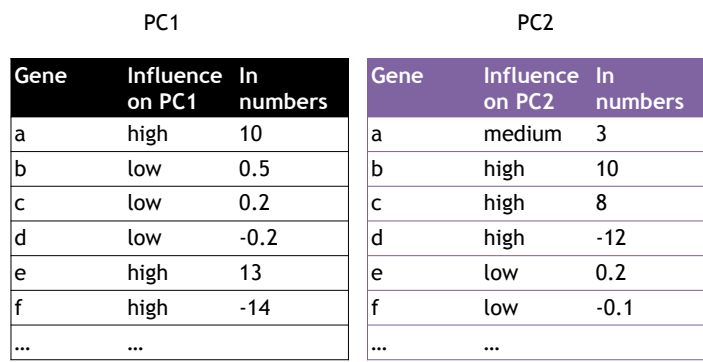

#### Using the two Principal Components to plot cells

Combining the read counts for all genes in a cell to get a single value.

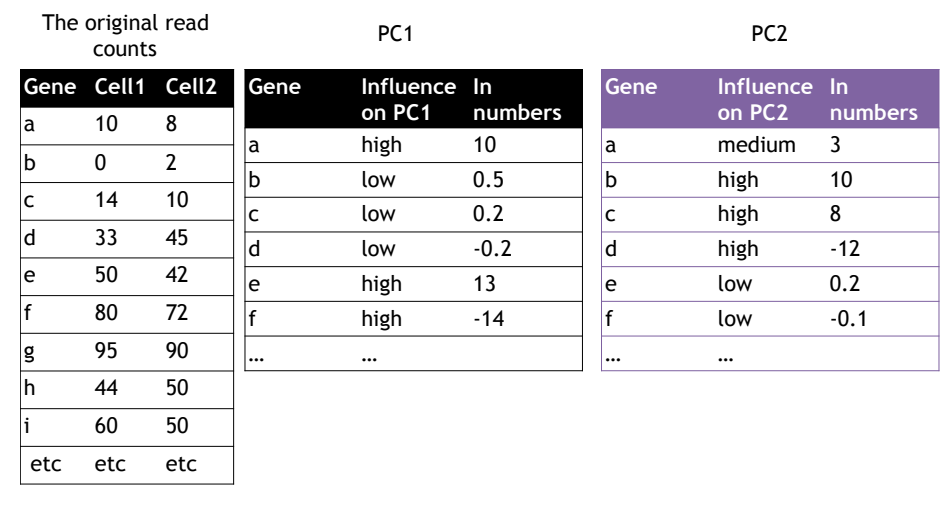

#### Using the two Principal Components to plot cells

Combining the read counts for all genes in a cell to get a single value.

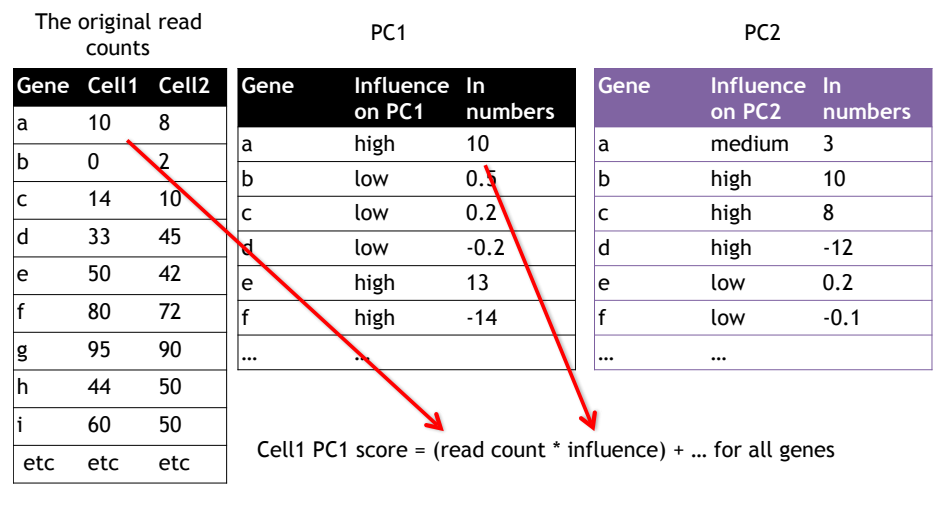

## Using the two Principal Components to plot cells

Combining the read counts for all genes in a cell to get a single value.

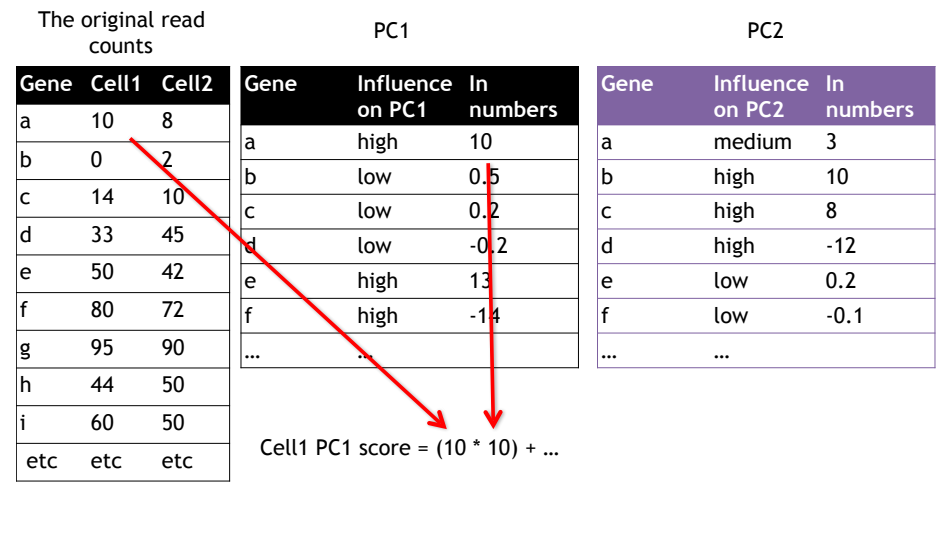

## Using the two Principal Components to plot cells

Combining the read counts for all genes in a cell to get a single value.

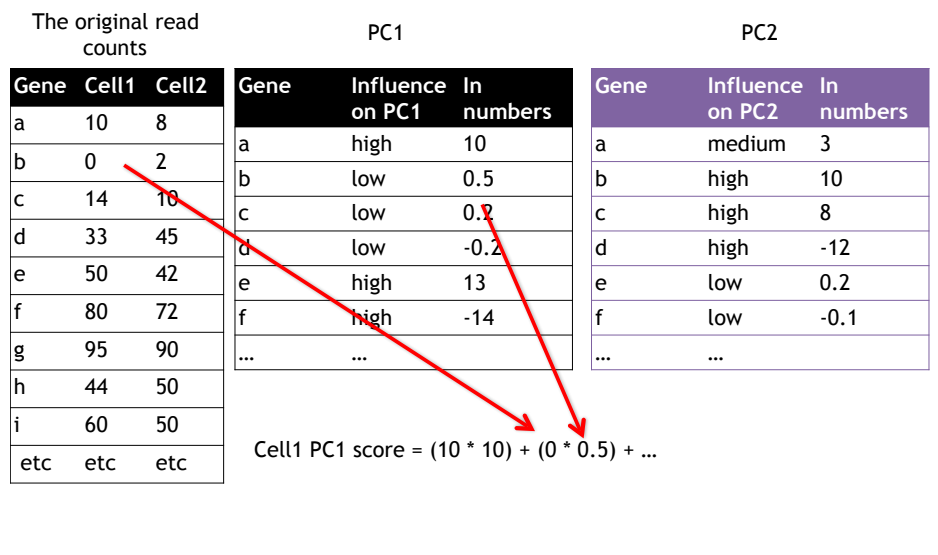

#### Using the two Principal Components to plot cells

Combining the read counts for all genes in a cell to get a single value.

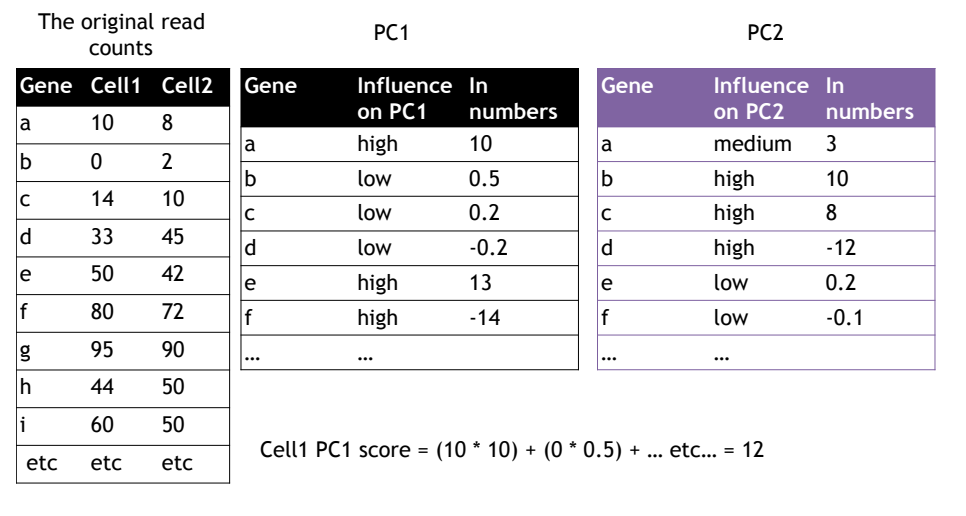

#### Using the two Principal Components to plot cells

Combining the read counts for all genes in a cell to get a single value.

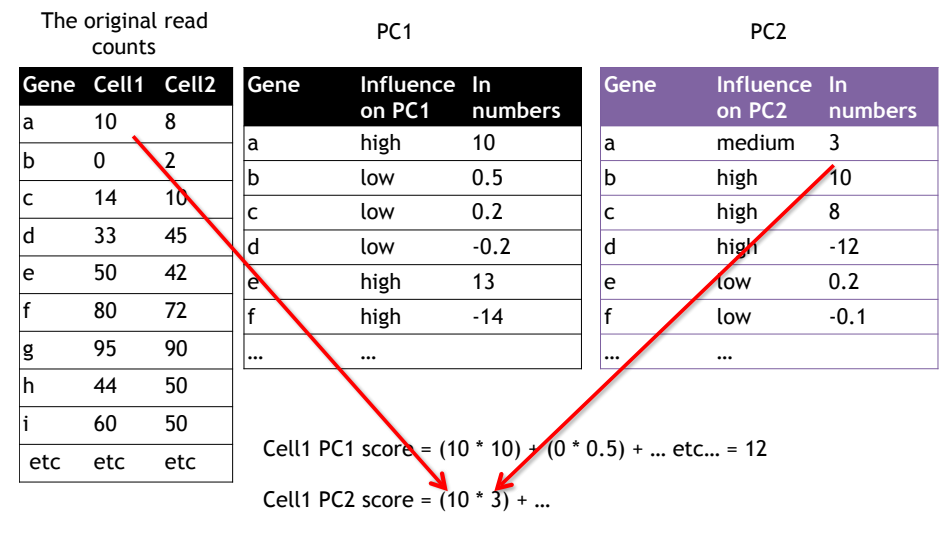

## Using the two Principal Components to plot cells

Combining the read counts for all genes in a cell to get a single value.

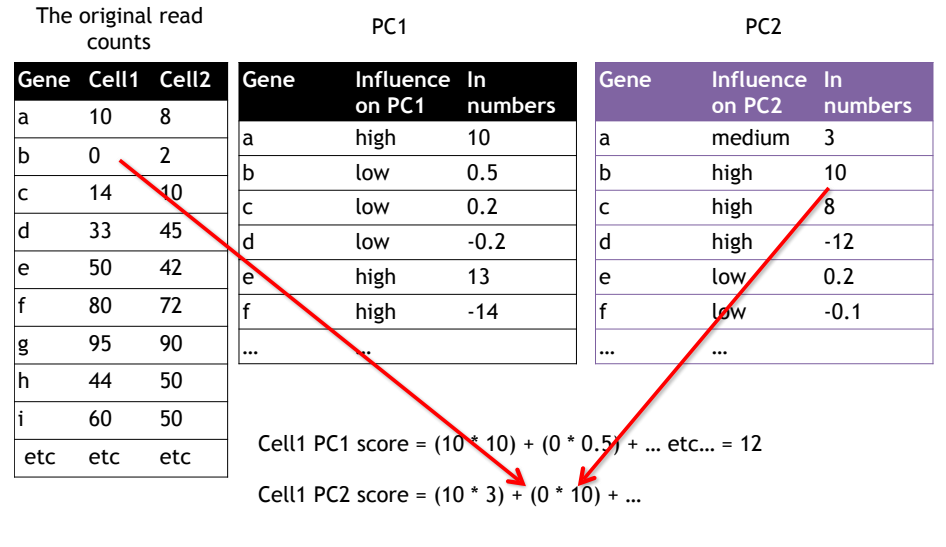

## Using the two Principal Components to plot cells

Combining the read counts for all genes in a cell to get a single value.

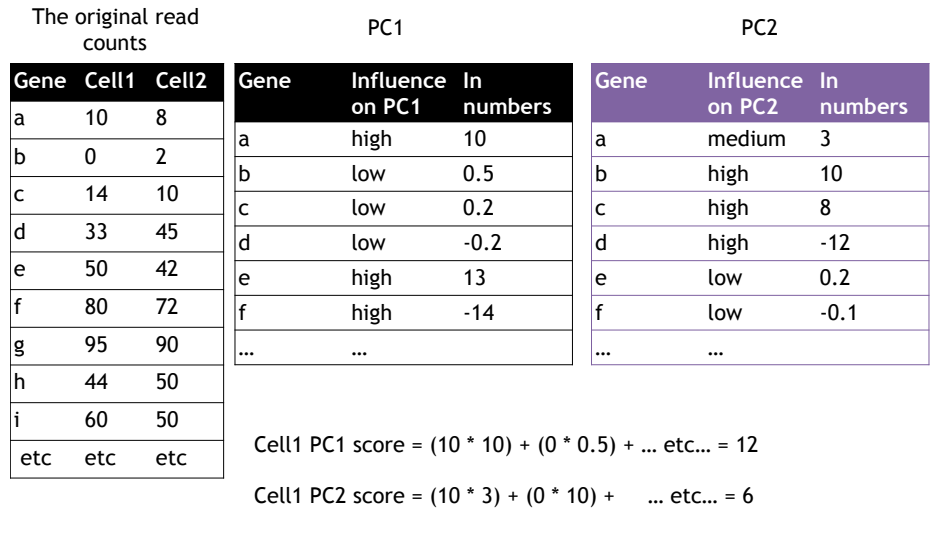

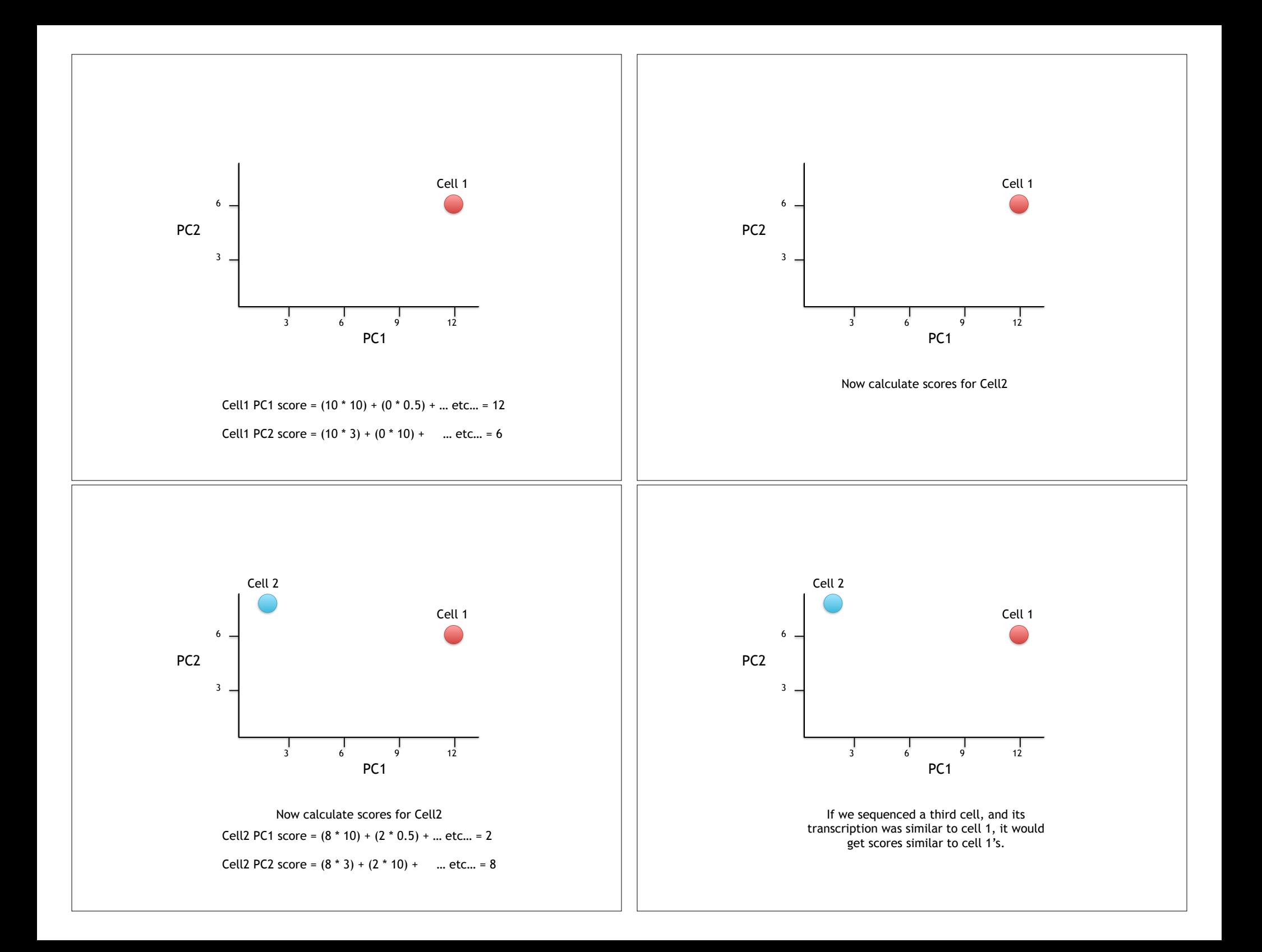

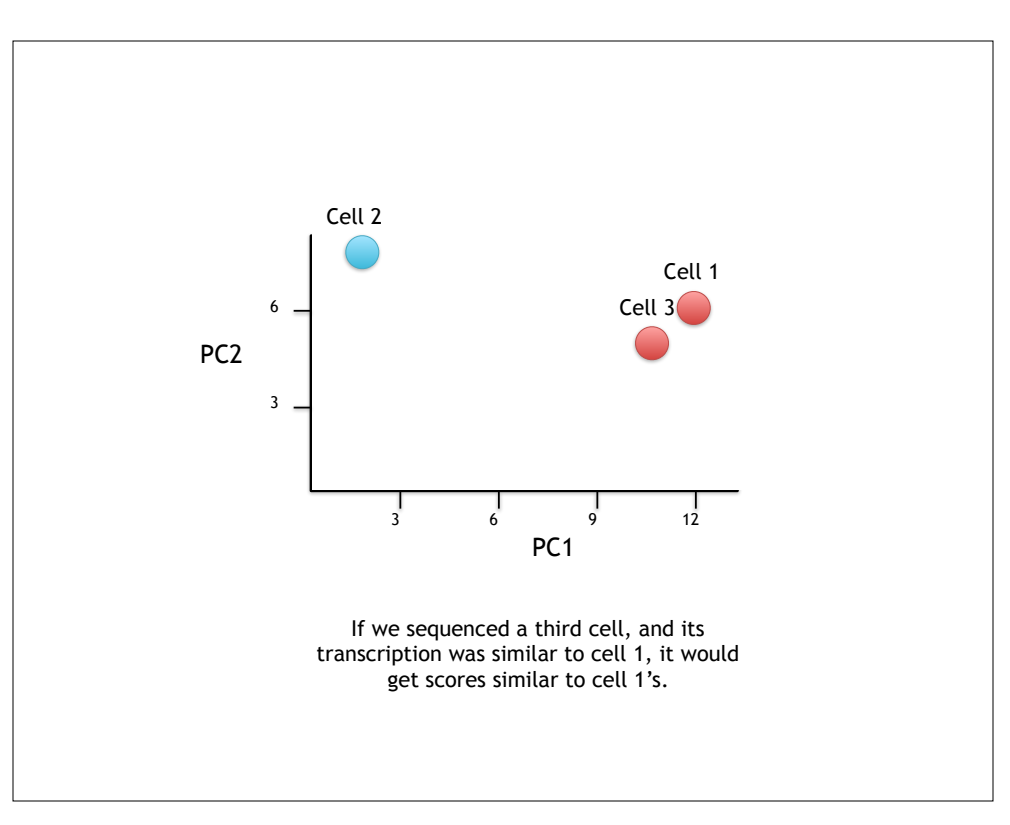

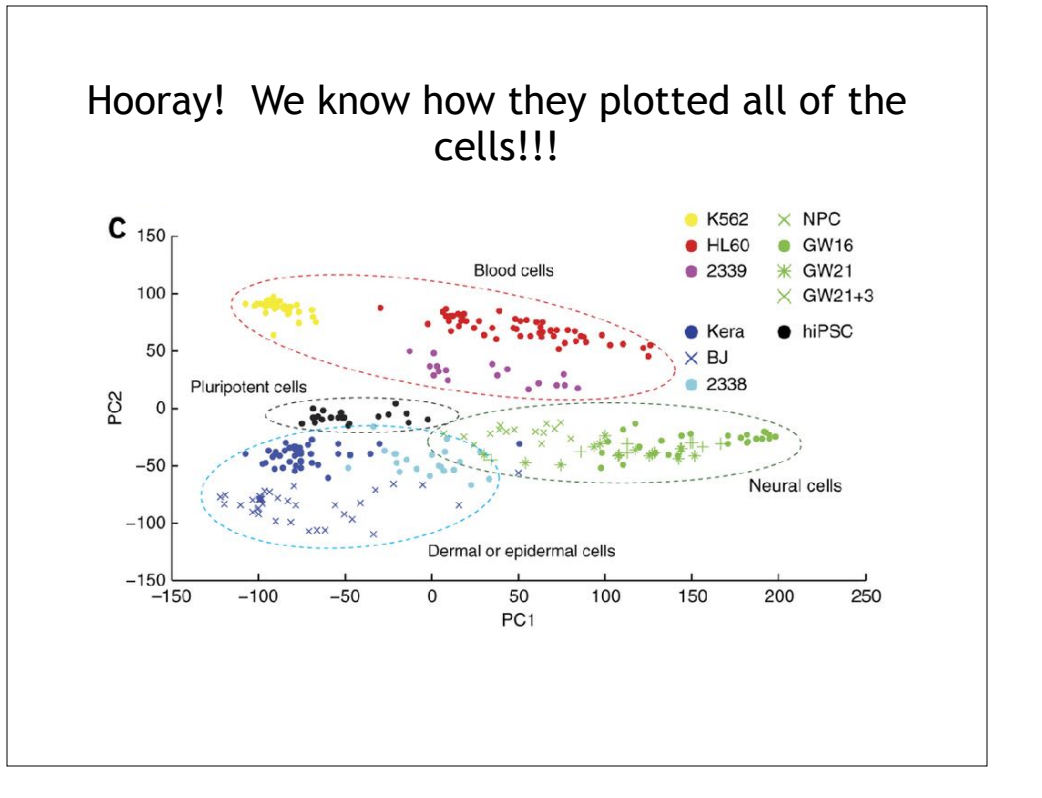